## Von der Geradenschar zur Kaustik

C. Stauch (Gymnasium Coswig)

[stauch@gymnasiumcoswig.de](mailto:stauch@gymnasiumcoswig.de)

Mathematikunterricht sollte problemorientiert und entdeckend sein, vernetztes Denken fördern und möglichst auch noch fachübergreifend wirksam werden. Probleme, die diesem Anspruch gerecht werden, gibt es genügend – nur sprengt ihre Diskussion und Modellierung häufig den Rahmen des Unterrichts – sowohl zeitlich als auch fachlich.

Das Problem, eine mathematische Beschreibung für den Verlauf der Hüllkurve einer Kaustik zu finden, ist hinreichend komplex, um die genannten Anforderungen zu erfüllen und trotzdem anschaulich verständlich und mit Schülern eines Mathematik-Leistungskurses und einem CAS in angemessener Zeit lösbar.

## Anwendung in der Physik

Parabolische Hohlspiegel fokussieren im Idealfall das parallel zur optischen Achse einfallende Licht in den Brennpunkt. Durch Abbildungsfehler entsteht eine Kaustik, d. h. ein Raum, in den das Licht fokussiert wird. Oft bezeichnet man auch nur die Begrenzung als Kaustik.

In der Praxis verwendet man häufig sphärische Hohlspiegel, die einfacher herzustellen sind, aber prinzipbedingt eine Kaustik erzeugen. Ein sphärischer Hohlspiegel ist Teil einer Kugelfläche, d. h. bei Projektion in die Ebene erhalten wir einen Kreisbogen.

## Das Einstiegsproblem

Im Leistungskurs Mathematik sind parametrisierte Aufgaben, z. B. die Betrachtung von Funktionsscharen, Unterrichtsalltag. Die folgende Aufgabe wurde von den Schülern nach angeregten Diskussionen gelöst.

Für jedes  $a \in R$  ist die Gerade  $g_a$  durch die Punkte  $P(-a|a)$  und  $Q(1 - a|1 - a)$  festgelegt.

- a) Stelle die Geradenschar geeignet mit dem Taschenrechner dar! Beschreibe den Verlauf!
- b) Ermittle die Gleichung der Hüllkurve!

Die Gleichung der Geraden wird mithilfe der Zwei-Punkt-Form ermittelt. Mit einem grafikfähigen Taschenrechner bekommt man sehr schnell einen Eindruck vom Verlauf der Geraden. Die Vermutung einer quadratischen Hüllkurve liegt nahe.

Der rechnerische Nachweis kann z. B. folgendermaßen erfolgen:

$$
g_a: y = (-2a + 1)x - 2a(a - 1); \frac{dg}{da} = -2x - 4a + 2 = 0
$$
  
 $\iff a = -0.5x + 0.5.$ 

Durch Einsetzen erhält man die Gleichung der Hüllkurve

$$
h(x) = 0.5x^2 + 0.5.
$$

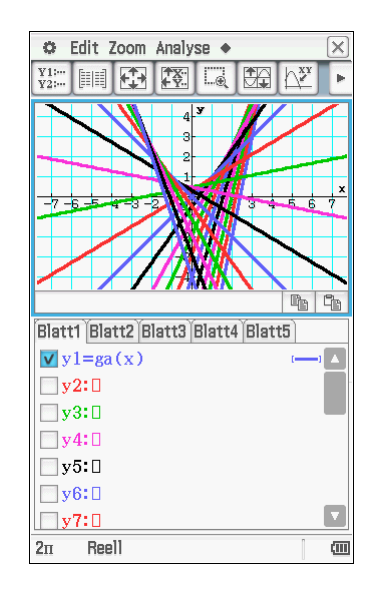

Modelliert man den Hohlspiegel durch eine Funktion f mit  $f(x) = -\sqrt{1-x^2}$ ,  $|x| < 1$ , so kann das Entstehen der Kaustik mit einem DGS sehr schnell visualisiert werden.

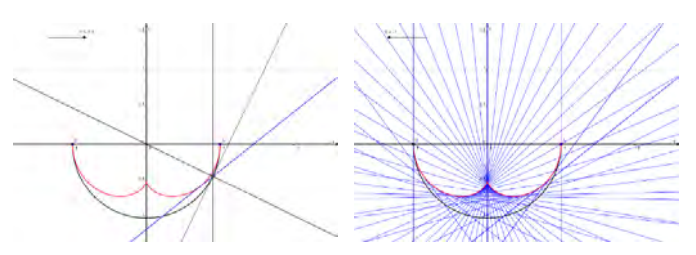

Die physikalische Problematik ist nachvollziehbar und ein geometrischer Zugang einfach zu finden: Die Kaustik ist in gewisser Weise eine Hüllkurve, die durch die reflektierten Strahlen gebildet wird.

Die analytische Betrachtung – an deren Ende eine Funktionsgleichung der Hüllkurve stehen wird – ist im Kern eine Extremwertaufgabe, analog zur Einstiegsaufgabe.

Die einfallenden (Parallel-)Strahlen liegen auf der Geraden  $g_a: x = a, |a| < 1$ . Der Reflexionspunkt ist  $R(a|f(a))$ . Die Einfallslote sind jeweils Normalen zu f in  $R$ . Durch die besondere Lage von  $f$  sind die Normalen Trägergeraden von Radien mit  $n_a(x) = \frac{f(a)}{a}x$ .<br>Lim die Gleichung der reflektierten Strahlen

Ingergenaach von Kaalen hit  $n_a(x) = a^a x$ .<br>Um die Gleichung der reflektierten Strahlen zu ermitteln, muss die Gerade g<sup>a</sup> an der Lotgerade gespiegelt werden. Hierzu gibt es verschiedene Möglichkeiten. Ein Variante ist es, einen Punkt  $P$  der Geraden  $g_a$  an  $n$  zu spiegeln und aus  $P'$  und R die Geradengleichung der reflektierten "Geraden" zu ermitteln.<br>Eür Schüler hat dieser Wes den V

Für Schüler hat dieser Weg den Vorteil, das bekannte Verfahren – Spiegelung eines Punktes an einer Geraden und Aufstellen einer Geradengleichung aus zwei Punkten – angewendet werden.

Als Ausgangspunkt wird der Punkt  $P(a|0)$  eingesetzt. Dazu wird die Hilfsgerade m (senkrecht zu n durch den Punkt  $P$ ) benötigt, sowie der Schnittpunkt  $S$ der Geraden n und m. Mithilfe des Abstandes  $d(PS)$ wird der Spiegelungspunkt  $P'$  auf m ermittelt.

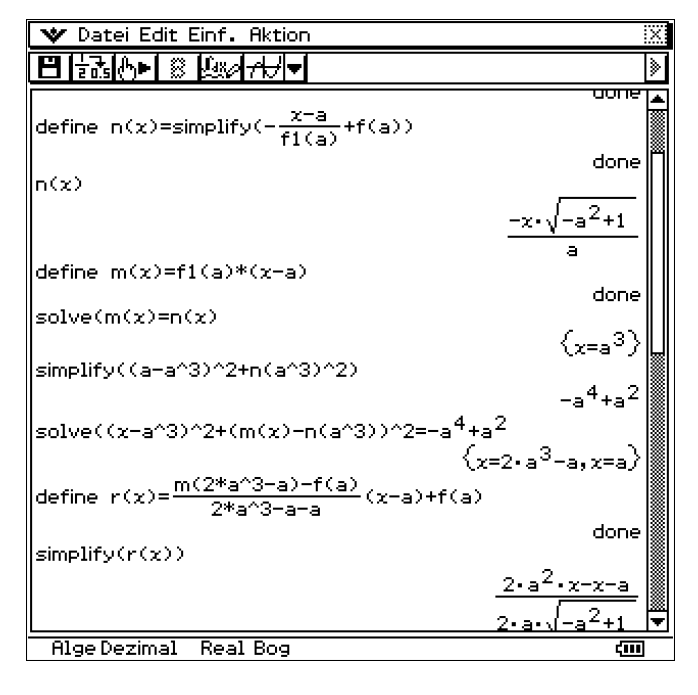

Die Durchführung der einzelnen Rechenschritte erfolgt mit dem gewählten CAS, in der Abb. der von den Schülern verwendete ClassPad. Es ergibt sich für die Trägergerade  $r$  der reflektierten Strahlen

$$
r_a(x) = \frac{(2a^2 - 1)x - a}{2a\sqrt{1 - a^2}}, \quad |a| < 1.
$$

Mit einem DGS kann leicht verifiziert werden, das diese Gleichung tatsächlich die reflektierten Strahlen beschreibt. Schülern bereitet es durchaus Probleme, die Ausgabe des CAS:  $(y =) \frac{2a^2x - x - a}{2a\sqrt{-a^2 + 1}}$  als eine Geradengleichung in Normalform

$$
y = mx + n\left(y = \frac{(2a^2 - 1)x}{2a\sqrt{-a^2 + 1}} - \frac{a}{2a\sqrt{-a^2 + 1}}\right)
$$

zu interpretieren. Die weitere Rechnung erfolgt wieder analog zur Einstiegsaufgabe.

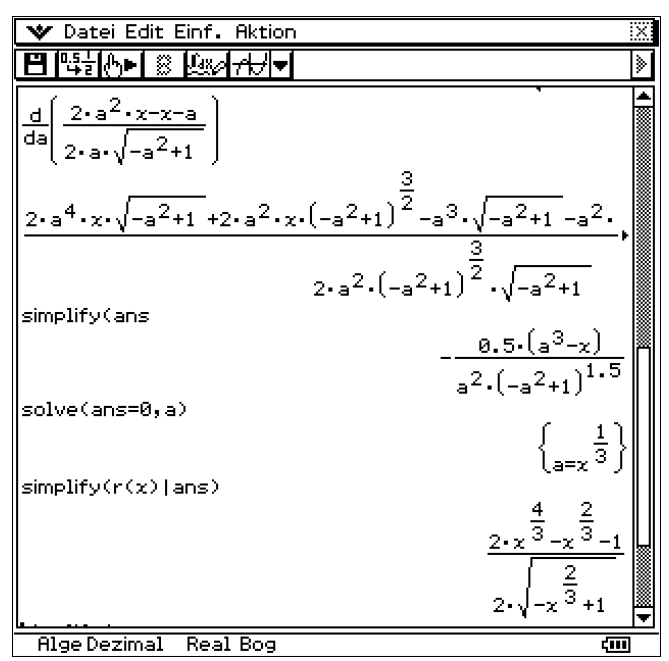

Zu jedem  $x \in (-1, 1)$  existiert ein  $a \in (-1, 1)$  derart, dass  $r_a(x)$  maximal wird. Der so gefundene Extrempunkt  $E(x|r_a(x))$  ist ein Punkt der Hüllkurve, also der gesuchten Kaustik.

Die Bedingung  $\frac{d}{da}r_a(x) = 0$  liefert  $a = \sqrt[3]{x}$ .<br>Die Gleichung der Koustik k(x) erhölt met

Die Gleichung der Kaustik  $k(x)$  erhält man durch Eliminierung des Parameters a aus  $r_a(x)$  mithilfe der gefunden Extremstellenbedingung  $a = \sqrt[3]{x}$ :

$$
k(x) = (r_a(x)|a = \sqrt[3]{x}) = \frac{2\sqrt[3]{x^4} - \sqrt[3]{x^2} - 1}{2\sqrt{1 - \sqrt[3]{x^2}}}.
$$

Sinnvollerweise sollte man den Kurvenverlauf visualisieren, um das gefundene Ergebnis zu bestätigen.

Die Schrittfolge an sich ist durch die geometrische Deutung gut nachvollziehbar, die einzelnen Rechenschritte sind ohne ein CAS allerdings kaum zu bewältigen, mit Sicherheit nicht in einer Unterrichtsstunde. Damit Schüler dieses Problem erfolgreich bewältigen können, ist ein sicherer Umgang mit dem gewählten CAS erforderlich.

In der Praxis haben sphärische Hohlspiegel eine sehr kleine Krümmung. Die Modellfunktion  $f$  ist zwar sehr anschaulich und den Schülern vertraut, hat aber kaum Bezug zu real existierenden Hohlspiegeln. Weiterführend könnte man für  $f$  andere Modellfunktionen einsetzen, die eher den Krümmungen entsprechen, die in der Praxis vorkommen. Ein sehr ambitioniertes Projekt ist es, einen realen Hohlspiegel zu vermessen und zu modellieren, um die experimentell ermittelte mit der berechneten Kaustik zu vergleichen.